## AUDIO VISUAL SERVICES

### EXHIBITOR ORDER FORM

MARRIOTT
AUGUSTA MARRIOTT
AT THE CONVENTION CENTER

#### **COMPUTERS, INTERNET & PHONE LINES**

| QTY | ITEM                                       | DAILY RATE | DAYS | TOTAL |
|-----|--------------------------------------------|------------|------|-------|
|     | PC Laptop Computer                         | \$220      |      |       |
|     | Desktop Computer w/ 19" Monitor            | \$235      |      |       |
|     | Single User (Hardwire Internet Connection) | \$485      |      |       |
|     | Additional Wired Internet Exhibit          | \$160      |      |       |
|     | Single User (Wireless Internet Connection) | \$120      |      |       |
|     | Wi-Fi Exhibit                              | \$40       |      |       |
|     | 12 Port HSIA Swithc                        | \$75       |      |       |
|     | 50" CAT5 Cable                             | \$10       |      |       |

#### **VIDEO EQUIPMENT**

| QTY | ITEMS                          | DAILY RATE | DAYS | TOTAL |
|-----|--------------------------------|------------|------|-------|
|     | 24" Monitor                    | \$180      |      |       |
|     | 49" Monitor                    | \$410      |      |       |
|     | 55" Monitor                    | \$555      |      |       |
|     | 60" Monitor                    | \$630      |      |       |
|     | Meeting Room Projector Package | \$540      |      |       |

#### **AUDIO EQUIPMENT**

| QTY | ITEMS                                                | DAILY RATE | DAYS | TOTAL |
|-----|------------------------------------------------------|------------|------|-------|
|     | 4 Channel Mixer                                      | \$62       |      |       |
|     | Wired Microphone                                     | \$60       |      |       |
|     | Wireless Microphone (Lavalier or Handheld)           | \$170      |      |       |
|     | Sound System (2 Speakers, 2 Stands, 4 channel mixer) | \$250      |      |       |
|     | Meeting Room Projector Package                       | \$540      |      |       |

RENTAL CONTRACT MUST BE COMPLETED, INCLUDING METHOD OF PAYMENT, FOR ORDER TO BE PROCESSED.

ALL EQUIPMENT CHARGED AT A DAILY RATE.

### ALL ORDERS SUBJECT TO LIMITS OF LIABILITY AND RESPONSIBILITY AS SET FORTH BELOW.

By executing this order form, Lessee agrees as follows:

- Cancellation: In the event Lessee cancels this order, Lessee will be charged
  a cancellation fee equal to 10% of one day's rental of the subject equipment.
   Cancellation made within 48 hours of the delivery date will be charged a
  cancellation fee equal to one day's rental plus handling charges.
- 2. Risk of Loss: Rental Equipment is the responsibility of Lessee. Any equipment which is lost, damaged, or stolen while in Lessee's care of possession will result in Lessee being charged for replacement cost, labor, or parts for repair, as the case may be.
- 3. Insurance for the subject equipment is Lessee's responsibility.

**GRAND TOTAL** 

Service Charge: x 22%

**4. Payment** tendered for the specified equipment with this reservation form is an estimate only and any changes in equipment requirements and any labor charges will affect this estimate. Lessee is responsible for all charges.

Subtotal

Sales Tax: 8%

**5. It is the responsibility** of the exhibitor to advise an Encore Event Technologies representative of any problems with their order at show site to the number listed in the bottom header. Absolutely no credits will be issued after show closing.

Pricing includes: In-Room Projection Screen, or Monitor (as available), All Cabling / power to presenter provided laptop, Technical Assistance to interface technology. A 22% Service Charge applies to all items with the exception of labor.

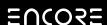

## AUDIO VISUAL SERVICES

### EXHIBITOR ORDER FORM

MARRIOTT
AUGUSTA MARRIOTT
AT THE CONVENTION CENTER

### **BOOTH INFORMATION**

| Each square is feet             | t square since my booth | feet wide by                            | feet long. |
|---------------------------------|-------------------------|-----------------------------------------|------------|
| Front adjacent Booth or Aisle N | umber:                  | Back adjacent Booth or Aisle Number:    |            |
| Left adjacent Booth or Aisle Nu | ımber:                  | Right adjacent Booth or Aisle Number: _ |            |
| DRAW YOUR BOOTH LA              | YOUT                    |                                         |            |

Please note the following requirements must be met in order for both layout to be accepted:

\*Orientation Listed

\*Power Distribution Points Listed

\*Readable/Legible

\*Main Drop Location Listed

#### Form Tips:

- Use bold lines to indicate the outline of your booth.
- As a check and balance, please be sure the power allotted on the booth layout form matches the outlet(s) ordered. No bulking of power is allowed.
- Notate any 24 hour power requirements. (refrigerator, uninterrupted power equipment).
- If this grid scale is too small for easy drawing, return a separate sheet indicating booth layout.
- Return multiple booth layouts if necessary. Can be submitted through PDF or CAD.

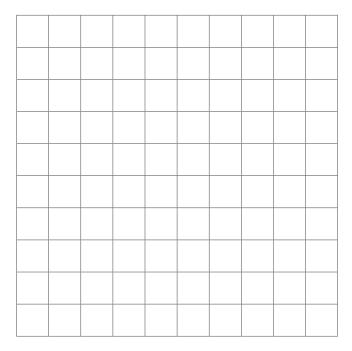

Pricing includes: In-Room Projection Screen, or Monitor (as available), All Cabling / power to presenter provided laptop, Technical Assistance to interface technology.

A 22% Service Charge applies to all items with the exception of labor.

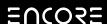

# AUDIO VISUAL SERVICES

EXHIBITOR ORDER FORM

MARRIOTT
AUGUSTA MARRIOTT
AT THE CONVENTION CENTER

### **EXHIBITOR INFORMATION**

| Ballroom               |                                                                                                    |                                                                                                    |
|------------------------|----------------------------------------------------------------------------------------------------|----------------------------------------------------------------------------------------------------|
| Booth#                 |                                                                                                    |                                                                                                    |
|                        |                                                                                                    |                                                                                                    |
|                        |                                                                                                    |                                                                                                    |
|                        |                                                                                                    |                                                                                                    |
|                        |                                                                                                    |                                                                                                    |
|                        |                                                                                                    | -                                                                                                    |
| RM                     |                                                                                                    |                                                                                                    |
| illing.                |                                                                                                    |                                                                                                    |
| d with hotel, you must | include this                                                                                                    | s form).                                                                                                    |
|                        | ent Techno                                                                                                    | ogies representative will                                                                                                    |
| gusta Marriott at the  | Convention                                                                                                    | n Center to charge my                                                                                                    |
| Express                | Visa                                                                                                    | MasterCard                                                                                                    |
| Security Co            | de                                                                                                    | Exp. Date                                                                                                    |
| my credit card for th  | e estimate                                                                                                    | d amount 14 days prior                                                                                                    |
|                        |                                                                                                    |                                                                                                    |
|                        |                                                                                                    |                                                                                                    |
|                        | Phone Num                                                                                                    | nber                                                                                                    |
|                        | [                                                                                                    | Date                                                                                                    |
|                        | BallroomBooth#StateStateState described by the state and state are seen as a security Coording credit card for the security Coording credit card for the security coordinate are security coordinate. | Booth#  State  State  Milling.  d with hotel, you must include this us.com. An Encore Event Technol expiration date  gusta Marriott at the Convention |

Pricing includes: In-Room Projection Screen, or Monitor (as available), All Cabling / power to presenter provided laptop, Technical Assistance to interface technology.

A 22% Service Charge applies to all items with the exception of labor.